# Desarrollo de un sistema integral de adquisición de imágenes por dron, procesamiento y análisis para agricultura de precisión

Facundo A. Castello<sup>1</sup>, Enrique M. Albornoz<sup>1</sup>, César E. Martínez<sup>1,2</sup>

<sup>1</sup> Instituto de Investigación en Señales e Inteligencia Computacional,  $sinc(i)$ Facultad de Ingeniería y Cs. Hídricas, Universidad Nacional del Litoral - CONICET

 $2$  Facultad de Ingeniería, Universidad Nacional de Entre Ríos, Argentina

facundoacastello@gmail.com, emalbornoz,cmartinez@sinc.unl.edu.ar

Palabras clave: Procesamiento de imágenes, drones, orto-mosaico, índice de vegetación, NDVI.

Resumen En este trabajo se presenta, de forma detallada, el diseño y desarrollo de un sistema completo de procesamiento y análisis de imágenes captadas por un vehículo aéreo no tripulado (dron). El sistema contempla todos los pasos necesarios para realizar el barrido de una gran área, la generación del orto-mosaico, el procesamiento digital de las imágenes y el cálculo y visualización de variables de interés agronómico sobre la superficie relevada.

# 1. Introducción

El empleo de la teledetección, cada vez más extendido para el análisis y gestión de los recursos naturales, se encuentra condicionado por las limitaciones en cuanto a resolución espacial, espectral y temporal de las imágenes disponibles. La llegada al mundo civil de los vehículos aéreos no tripulados, conocidos por las siglas UAS (Unmanned Aerial System) o RPAS (Remotely Piloted Aircraft System), junto con los avances en el desarrollo de microsensores, posibilita un nuevo concepto de Teledetección de Alta Resolución donde se pueden superar ciertas limitaciones en los tres niveles de resolución (espacial, espectral y temporal), económicamente viables en superficies a escala monte [5,6].

Los vehículos aéreos no tripulados, se han desarrollado en los últimos años como una nueva plataforma versátil para la adquisición de imágenes remotas con multitud de aplicaciones en cartografía, termografía y agricultura de precisión [7]. La *agricultura de precisión*  $AP$ ) es un concepto agronómico, que consiste en el manejo diferenciado de los cultivos a partir del conocimiento de la variabilidad existente en una explotación agrícola. Según Fountas et al. (2003), la AP se define como el "manejo de la variabilidad espacial y temporal a nivel de subparcela de campo, para mejorar el retorno econ´omico y reducir el impacto ambiental". Para caracterizar esta variabilidad se utilizan im´agenes multi-espectrales obtenidas a partir de satélites, aviones o UAS/RPAS. Los datos captados por todos estos sensores se almacenan digitalmente en forma de tablas y mapas, a partir de los

cuales se genera la información que ayuda al agricultor en la toma de decisiones en campo. El objetivo último y más importante de la AP es la obtención de mayores rendimientos económicos y la minimización del daño al medio ambiente, aumentando la competitividad a través de una mayor eficacia en las prácticas  $a$ grícolas [4].

En este trabajo se presenta el diseño y desarrollo de un sistema de procesamiento y análisis de imágenes captadas por un dron, a fines de implementar todos los pasos necesarios para realizar el barrido de una gran área, la generación del orto-mosaico, el preprocesamiento de imágenes y el análisis de variables de interés agronómico sobre la superficie.

## 2. Materiales y métodos

Para la adquisición de las imágenes es necesario disponer de un dron al que se le pueda programar viajes automáticos, y una cámara especial que registre con sus sensores el rojo y el infrarrojo cercano. Para este trabajo se hizo uso de un dron DJI F550 con una controladora de vuelo Naza-M V2, un dispositivo llamado 2.4 GHz Bluetooth DataLink DJI, que permite manejar el dron desde una computadora o iPad y un radio control Walkera DEVO F12E. La cámara a utilizar es la Survey2 Camera – NDVI Red+NIR la cual tiene un filtro de doble banda que refleja la luz roja en el canal rojo del sensor RGB y refleja la luz infrarroja cercana en el canal azul del sensor RGB.

En cuanto al software empleado, se utilizó la librería OpenCV (Open Source Computer Vision Library) para implementar las diferentes rutinas de procesamiento de las imágenes en GNU C++  $[2]$ .

### 2.1. Adquisición de las imágenes

Uno de los motivos por los cuales se eligió la estructura descripta para el dron, es que los artefactos que lo componen permiten la utilización del autopiloto. Esta modalidad consiste en un sistema usado para controlar la trayectoria del dron, sin tener que realizar un seguimiento constante del mismo. En el mismo se asignan una serie de puntos de control que poseen ciertas características (latitud, longitud, altura, velocidad, etc.), los cuales serán recorridos por el vehículo. El beneficio de esto es poder realizar un recorrido automático y a una velocidad constante, mientras que la cámara toma fotos a un intervalo de tiempo constante.

### 2.2. Registración de imágenes

En esta etapa se implementa el pegado de imágenes con la menor intervención posible. Existen múltiples procedimientos para realizarlo, dependiendo de la información disponible. El proceso se basará solamente en el contenido digital de cada imagen, no se utilizan meta-datos, como ser su localización geográfica. Los diferentes pasos que deben realizarse para lograr el registro de imágenes serán descriptos a continuación.

Carga y pre-procesamiento de imágenes: el primer paso es definir que imágenes se van a utilizar y cargarlas. Luego, puede ser necesario:

- Calibrar la cámara: con el propósito de ampliar el ángulo de visión, algunas cámaras utilizan lentes que alteran la geometría de la imagen, consecuentemente se deben obtener los coeficientes de distorsión para calibrar la cámara.
- Remover efecto viñeta: es un defecto asociado a las lentes de algunas cámaras y genera que los contornos de la imagen se ven más oscuros. La solución implementada consiste en recortar las esquinas de las imágenes con lo que se elimina ese efecto.
- Redimensionar las imágenes: si se trabaja con muy alta resolución, el procesamiento requiere mucho tiempo de cómputo, haciéndolo impracticable algunas veces. La solución propuesta consiste en redimensionar las imágenes a una resolución menor manteniendo su usabilidad.

Detección y descripción de los puntos claves de cada imagen: los puntos claves (PCs) de una imagen sirven para representarla (la escena completa o la presencia de un determinado objeto). Si el m´etodo para encontrar los puntos es robusto, al observar dos imágenes con el mismo contenido o partes en común,  $\acute{e}stos$  serán encontrados en ambas imágenes. Para detectar esta información en las imágenes se utiliza un método llamado AKAZE (Accelerated KAZE) [1].

Una vez hallados los PCs correspondientes a cada imagen, se debe establecer una correspondencia entre los puntos de cada imagen. Considerando la vecindad de un punto clave se pueden obtener características para describir el área y luego, buscar la misma región en otra imagen. Para realizar la descripción se utiliza el descriptor conocido como Diferencia Local Binaria (DLB), con modificaciones para que sea invariante a la escala y a la orientación, y además para explotar la información del gradiente del espacio escalar no lineal [1].

Emparejamiento de los PCs de una imagen con la consecutiva: una vez obtenida la localización de cada punto clave y su descripción, es necesario emparejar los PCs de una imagen con los de otra. La forma más trivial es por fuerza bruta, comparando todos los PCs de una imagen con todos los de la otra, utilizando una m´etrica que evalue el parecido entre los descriptores. Por lo tanto, la m´etrica depende del tipo de descriptor utilizado. Para descriptores binarios, la m´etrica propuesta es la distancia de Hamming entre dos cadenas de la misma longitud, que es el número de posiciones para las cuales los símbolos correspondientes son diferentes; es decir, mide la m´ınima cantidad de substituciones necesarias para que las cadenas sean iguales. Para dos cadenas binarias, esta distancia es equivalente a la cantidad de 1's en una operación XOR.

Remoción de pares falsos: los emparejamientos se obtienen con base en la m´ınima distancia entre los descriptores de PCs, lo cual no asegura que la distancia sea baja, ni siquiera que el par sea correcto. Entonces, se deben remover los pares que se consideren falsos de forma automática. En un primer paso,

se eliminan los pares cuyas distancias superan un umbral definido como error no aceptable. En un segundo paso, se eliminan pares erróneos generados por desplazamientos de su posición en ambos ejes  $(x \cdot y)$ . Este error fue detectado de forma empírica y el método para su remoción consiste en calcular las distancias euclídeas entre las ubicaciones de los puntos claves y la de los emparejados. Como existe una tendencia a que el desplazamiento en  $x \in y$  entre cada par, sea similar, se calcula la media y varianza de la distancia entre todos los pares. Luego, se establece un umbral sobre estas medidas para definir qué pares son eliminados.

Una vez filtrados los pares de puntos claves, es necesario encontrar un subconjunto de éstos que produzcan un alineado de alta precisión. Una solución extensamente usada para este problema es RANSAC (RANdom SAmple Consensus) [3]. Se comienza seleccionando un subconjunto aleatorio de k correspondencias, el cual es usado para procesar una estimación de la transformación  $p$ . El residuo del conjunto entero de correspondencias es obtenido de la siguiente manera:

$$
\boldsymbol{r}_i = \tilde{\boldsymbol{x}}_i'(\boldsymbol{x}_i; \boldsymbol{p}) - \hat{\boldsymbol{x}}_i', \tag{1}
$$

donde $\tilde{\boldsymbol{x}}'_i$ es la ubicación estimada, y $\hat{\boldsymbol{x}}'_i$ son las localizaciones de las característi cas detectadas.

Luego, se cuenta la cantidad de correspondencias que cumplan  $\|\mathbf{r}_i\| \leq \epsilon$ (denominadas inliers), donde  $\epsilon$  es una tolerancia cuyo valor usualmente está entre 1 y 3 píxeles. Este proceso de selección aleatoria es repetido  $S$  veces, y el set con más inliers o menor mediana de residuos, es la solución final.

Aproximación de transformaciones: con el conjunto de correspondencias correctas, se estiman los parámetros de la transformación que alinea las imágenes de la mejor manera. La cantidad de parámetros que se deben calcular va a depender del tipo de transformación a utilizar. En la práctica, las imágenes son tomadas con una cámara a una altura fija de forma perfectamente vertical, con desplazamientos en una dirección y eventualmente cambiando la orientación. Entonces, es apropiado utilizar una transformación que sólo afecte a la traslación. Sin embargo, los elementos mecánicos introducen cierto error asociado a la altura y al ángulo de orientación vertical de la cámara. Por lo tanto, se consideró apropiada para este trabajo una transformación de semejanza.

La forma usual para estimar los parámetros  $p$  de la transformación es usar mínimos cuadrados para minimizar la suma de los residuos cuadrados dados por

$$
E_{MC} = \sum_{i} ||\mathbf{r}_{i}||^{2} = ||\tilde{\mathbf{x}}'_{i}(\mathbf{x}_{i}; \mathbf{p}) - \hat{\mathbf{x}}'_{i}||^{2}.
$$
 (2)

Cada transformación  $T$  está representada por una matriz, por lo que se pueden combinar los efectos de éstas por medio de multiplicación matricial:

$$
T_{i,k} = T_{i,j} * T_{j,k} \tag{3}
$$

donde  $T_{i,j}$  es la transformación de la imagen j con respecto a la imagen i y  $T_{j,k}$ la transformación de la imagen  $k$  con respecto a la imagen  $j$ . El resultado es la transformación de la imagen  $k$  con respecto a la imagen  $i$ .

Con el objetivo de registrar cada imagen en un marco de referencia global, se hace uso de la propiedad de concatenación. Se establece como marco de referencia a la primer imagen, se obtenienen las transformaciones de cada imagen con su consecuente y luego se adaptan todas ´estas al marco establecido de la siguiente manera:

$$
T'_{0,i} = T'0, i - 1 * T(i - 1, i)
$$
\n(4)

con  $i = 1, 2, 3...n$  donde n es la cantidad de imágenes y  $T'$  la transformada adaptada al marco de referencia.

Evaluación de la registración: es necesario evaluar la precisión de las transformaciones de una imagen respecto de otra, y así decidir si es aceptable o es menester calcular otra transformación utilizando más pares de PCs. Para ésto, se proponen dos formas de calcular un error para comparar la precisión de las transformaciones, y así elegir la mejor.

1. realizar una comparación píxel a píxel de la zona en que las imágenes se superponen. Sea  $I_0(x)$  la imagen sobre la cual se va a pegar la imagen transformada  $I_1(x)$ , el error se puede definir como:

$$
e = \sum_{i=1}^{n} \frac{1}{n} [I_0(\boldsymbol{x}) - \tilde{I}_1(\boldsymbol{x})], \tag{5}
$$

donde el limite de la sumatoria  $n$  es la cantidad de píxeles superpuestos. La división por  $n$  permite obtener un error medio para comparar las transformaciones sin importar la superposición que tenga cada una.

2. aplicar filtros para resaltar bordes en las imágenes, eliminar ruido y tener más tolerancia al error de superposición. Esto se logra suavizando las imágenes, y utilizando un detector de bordes. Con ésto se realiza una comparación más detallada considerando los detalles en las imágenes, en lugar de las intensidades de sus píxeles.

Generación del cuadro delimitador: En geometría, el cuadro delimitador mínimo o más pequeño para un conjunto de puntos  $(S)$  en N dimensiones, es aquel con la medida más pequeña (área, volumen o hipervolumen en dimensiones m´as altas) dentro del cual se encuentran todos los puntos. Para este caso, es una imagen con la menor resolución posible en la cual se encuentren pegadas todas las imágenes. Debido a que las transformaciones tienen rotaciones, escalados y traslaciones, se debe encontrar cuál va a ser el máximo y mínimo valor en  $x$  y en  $y$  para que al transformar las imágenes, no se pierda nada de información, es decir, no quede ninguna imagen fuera de los l´ımites de la imagen final. Los máximos y mínimos se obtienen analizando todas las transformaciones, en base a la posición de cada uno de los píxeles una vez pegados, en particular con las esquinas de ´estas ya es suficiente. La primer imagen se toma como marco de referencia principal al cual el resto de las imágenes son transformadas, y se le agregan bordes en base a los valores obtenidos. Por último, se pegan todas las imágenes transformadas en el cuadro delimitador.

Adaptación de transformaciones: en pasos anteriores, las imágenes fueron redimensionadas disminuyendo su resolución, por lo que si se requiere el resultado en tamaño real, se deben adaptar las transformaciones. Como aquí se utiliza una matriz de semejanza, la adaptación se logra simplemente multiplicando las traslaciones por el factor que se utilizó para realizar el escalado.

Registración final: la combinación de todas las imágenes en una imagen final puede hacerse transformando la imagen y pegando cada uno de sus p´ıxeles sobre el cuadro delimitador, sustituyendo los anteriores. Sin embargo, en algunos casos se presenta en la imagen final un error conocido como problema de costura, que hace muy notorias las regiones donde se pegaron las imágenes. Para evitar ésto, en lugar de sustituir el píxel anterior, se puede realizar alguna suma ponderada de los píxeles. Existen varios algoritmos para decidir la forma en la que se va a realizar la ponderación, pero se optó por proponer uno nuevo. Sean  $A \, y \, B$ , las imágenes que se van a pegar, y C el área en la que ambas imágenes se superponen, es razonable pensar que en las coordenadas correspondientes a C que se encuentren más cercanas al centro de A, los píxeles deben estar más influenciados por las intensidades de ésta, y viceversa para los píxeles más cercanos al centro de B. Utilizando este razonamiento, se propone generar una máscara para la imagen que va a ser pegada, que contiene el valor 1 en su centro y valores que van disminuyendo a medida que se acerca a sus bordes. Luego, el valor que va a tener un píxel  $i_C$  es  $i_A$  si para B no hay valor, es  $i_B$  si para A no hay valor, y será una suma ponderada si existen  $i_A$  y  $i_B$ .

### 2.3. Cálculo de un índice objetivo sobre el estado del campo

El análisis de la vegetación y la detección de los cambios de sus patrones son claves para la evaluación de recursos naturales y su monitoreo. Es por ello que la detección y la evaluación cuantitativa de la vegetación verde constituye una de las aplicaciones más difundidas de la percepción remota para el manejo de los recursos ambientales y la toma de decisiones.

Uno de los parámetros más difundidos es el índice de vegetación de diferencia normalizada (NDVI) y es usado para estimar la cantidad, calidad y desarrollo de la vegetación con base a la medición, por medio de sensores remotos, de la intensidad de la radiación de ciertas bandas del espectro electromagnético que la vegetación emite o refleja. Este índice se basa en el peculiar comportamiento radiométrico de la vegetación, relacionado con la actividad fotosintética y la estructura foliar de las plantas, permitiendo determinar la vigorosidad de la planta [8] [Figura 1]. Valores altos del índice de vegetación identifica píxeles cubiertos por proporciones substanciales de vegetación saludable. El cálculo del NDVI se realiza como:

$$
NDVI = \frac{NIR - ROJO}{NIR + ROJO},\tag{6}
$$

donde NIR es la reflectancia espectral del canal infrarrojo cercano y ROJO representa la reflectancia en el canal rojo del visible. Esta fórmula indica que

47JAIIO - CAI - ISSN: 2525-0949 - Página 41

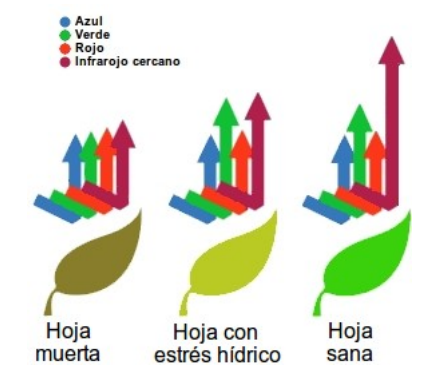

Figura 1: Comportamiento de los espectros dependiendo del estado de la hoja. Adaptada de [9].

existe una relación inversa entre el valor de reflectancia de estas bandas, por lo que es posible su uso para discriminación de cubiertas vegetales [4].

Otro índice muy útil es el RVI (Ratio Vegetation Index), y como su nombre lo indica, es el cociente entre la reflectividad en el infrarrojo cercano y la reflectividad en la banda del rojo. Representa la diferencia espectral en la vegetación en las longitudes de onda del rojo y del infrarrojo cercano [4].

$$
RVI = \frac{NIR}{ROJO} \tag{7}
$$

#### 2.4. Reportes de desempeño

En esta etapa se diseño una manera de representar la información obtenida de una forma comprensible y significativa. Se implementaron diferentes técnicas para lograr resaltar aspectos locales y globales del ´ındice, expresados en la intensidad de los píxeles de los orto-mosaicos.

Enfoque local: se pretende encontrar los mínimos y máximos de un ortomosaico. Todas las técnicas coinciden en que previo a cualquier procesamiento, se necesita realizar una normalización de los píxeles para aumentar el intervalo de intensidades que ocupan los píxeles. Las técnicas implementadas para generar diferentes representaciones del índice son:

 $\blacksquare$  Segmentación y cuantificación del color: es una tarea para encontrar grupos de píxeles que compartan alguna propiedad. En aprendizaje maquinal, este problema se conoce como *clustering* y es un área ampliamente estudiada. La segmentación se implementó con base en una técnica de compresión con pérdida, que consiste en comprimir un rango de valores en un único valor y, de esta forma, el n´umero de s´ımbolos discretos se reduce y el todo se vuelve más comprensible. A este procedimiento se le denomina cuantificación del color.

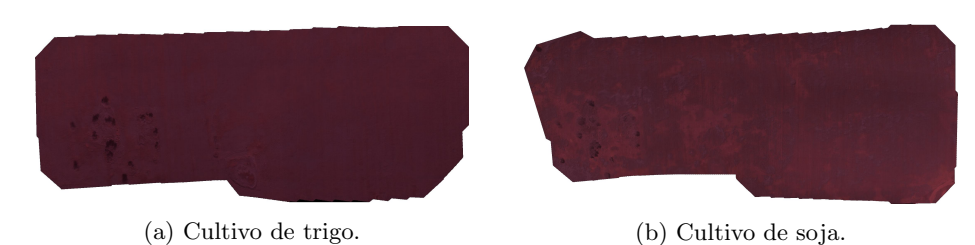

Figura 2: Orto-mosaicos de los cultivos.

Mapa de colores: se basa en que la percepción humana no es eficaz para observar cambios pequeños en las intensidades de las imágenes. El ojo humano es m´as sensible a detectar cambios entre los colores, por lo que a menudo se necesita colorear las imágenes en escala de grises para obtener una discriminación sobre ellos. Para lograrlo se aplica un mapa de colores que relaciona cada intensidad de la escala de grises con un color. Se genera una tabla de búsqueda o LUT (en inglés, Look Up Table) cuyos colores son generados con variaciones entre el color rojo y el verde.

Debido a que previamente se realiza la normalización, se clasificó a esta técnica como enfoque local, sin embargo en las imágenes se incluyó un índice referencial que indica qué valores sin normalizar representa la LUT que se aplicó.

Enfoque global: a diferencia del enfoque local, lo que se busca para este caso es representar los datos de una manera que se puedan realizar comparaciones con otros orto-mosaicos, ya sean de una parcela diferente, de otro tipo de cultivo o de otro per´ıodo de tiempo. Las conclusiones que se pueden realizar por medio de la observación del índice son subjetivas, por lo que se considera menester utilizar las herramientas de PDI para extraer información que permita tener una valoración más completa.

 $\blacksquare$  Cuantificación global: se cuantifican los intervalos de intensidades en la imagen, luego, a cada intervalo se le asigna un color y por último, se genera un gráfico que indica cuánto influye cada intervalo en la imagen. Esta técnica es similar a la cuantificación previamente introducida, pero sin aplicar una normalización. En lugar de asignar el valor mínimo del rango a cada píxel dentro del rango de valores, se utilizará un color diferente para cada rango.

# 3. Resultados y Discusión

Este trabajo fue realizado en un período de tiempo que fue suficiente para que se realicen dos cultivos, y así fue posible obtener imágenes de una misma parcela para las vegetaciones de trigo y de soja. Con las imágenes capturadas y el software desarrollado, se generaron los respectivos orto-mosaicos [Figura 2].

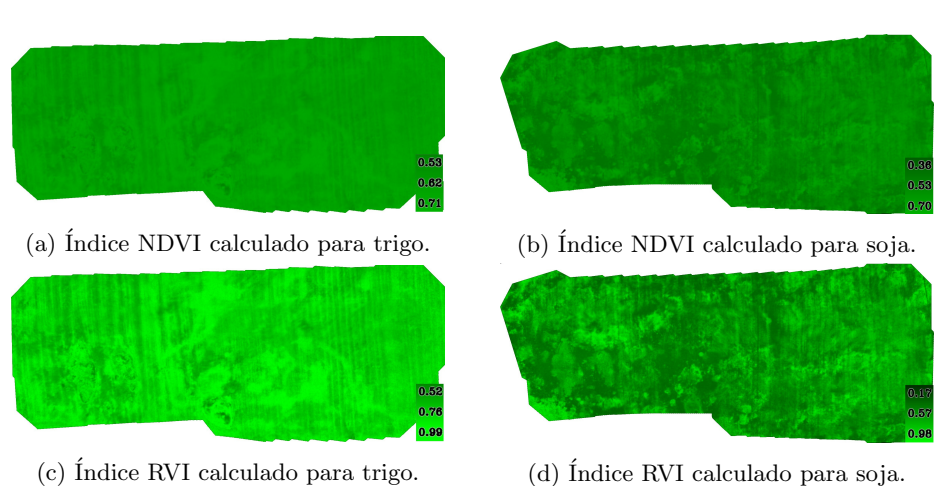

Figura 3: Índices de los Orto-mosaicos.

Estos son utilizados para calcular los índices, generar los reportes de desempeño y poder realizar comparaciones que premiten realizar discusiones y conclusiones.

Es importante tener en cuenta que el primer cultivo tuvo un rendimiento muy bueno debido a que las condiciones clim´aticas y estado de la tierra lo permitieron, sin embargo, en el caso de la soja hubo mucha sequía afectando gravemente su desarrollo.

# 3.1. Índices

Los índices fueron calculados con las imágenes multi-espectrales, ya que se requiere que en las imágenes estén presente el color rojo y el infrarrojo cercano. Para representarlos se utilizó el color verde en múltiples intensidades donde cada intensidad representa el valor del ´ındice para ese p´ıxel. Los resultados para los cultivos están ilustrados en la Figura 3. Al analizar ambos orto-mosaicos y sus respectivos índices se puede ver que la salud en el caso del trigo es bastante homogénea en varias zonas, debido a que en ese cultivo las condiciones climáticas fueron ideales logrando un gran rendimiento. Para el caso de la soja sucede lo contrario, el cultivo se enfrentó a un período prolongado sin lluvia, provocando sequía y por lo tanto estrés hídrico. Esto se puede observar en las zonas con baja intensidad de los índices.

## 3.2. Mapas de colores

En la Figura 4 se presentan los resultados después de aplicar el mapa de colores y se generaron los ´ındices que representan los valores de la LUT. Al aplicar el mapa de colores se aprecian mejor características en común que tienen los cultivos, como por ejemplo que sus mínimos suelen coincidir y ésto podría

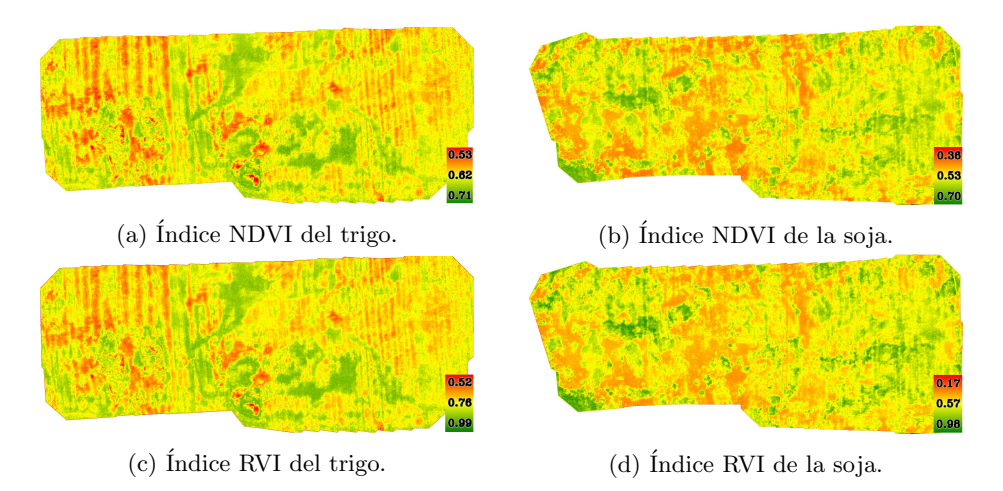

Figura 4: Índices representados con mapa de colores.

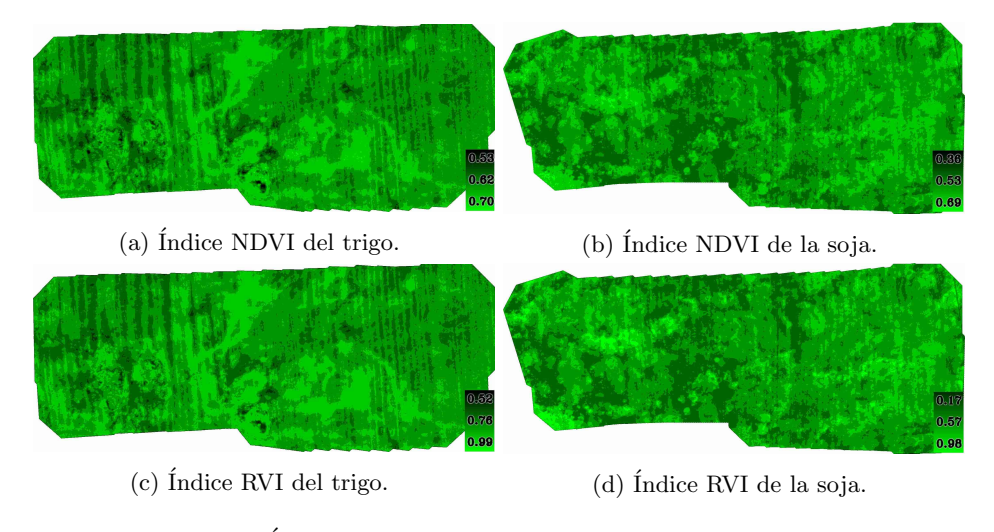

 $Figure 5:$  Índices expresados con cuantificación de colores.

suceder porque la tierra en esa zona es menos resistente a la falta de agua. Esta información permitiría realizar algún tratamiento, como el de agregar nutrientes para que esta situación mejore. Por medio del mapa de colores se reafirman las conclusiones obtenidas previamente y se hace énfasis en sus mínimos que coinciden en algunas zonas, concluyendo en que esas tierras tienen algún problema en determinadas áreas que generan un peor desempeño.

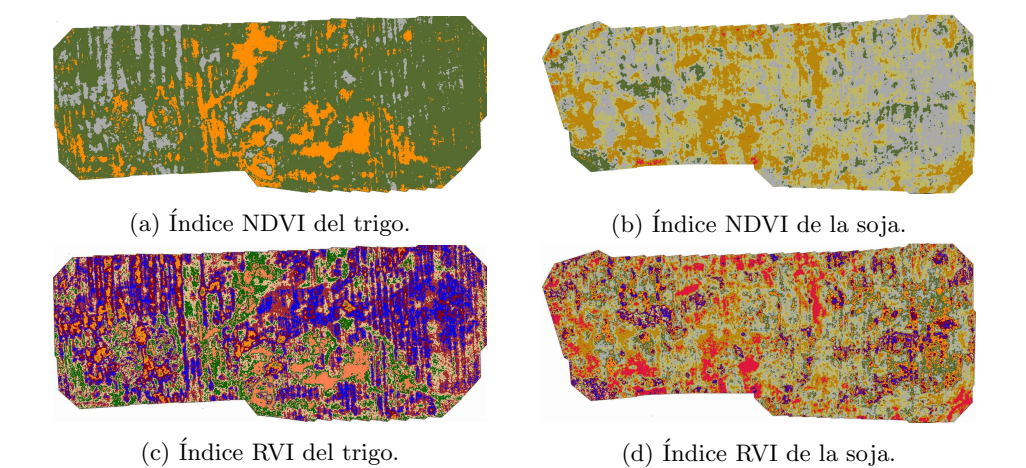

Figura 6: Indices expresados con cuantificación global.

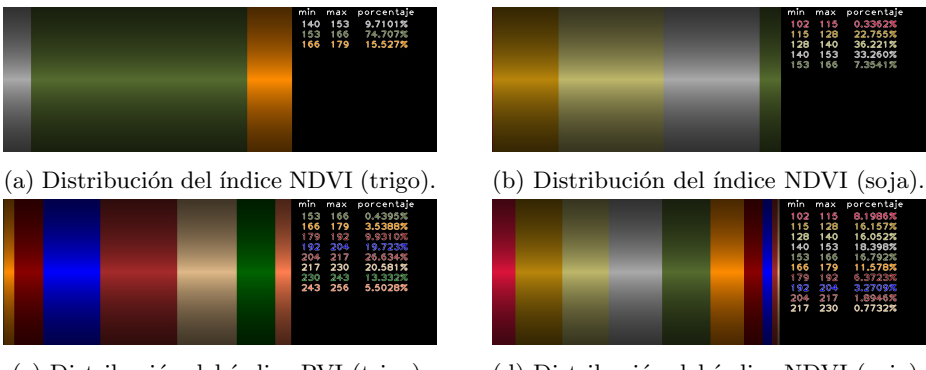

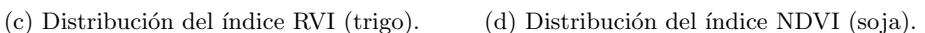

Figura 7: Gráficos de porcentajes basados en la Figura 6.

# 3.3. Segmentación y cuantificación del color

En la Figura 5 se muestra la información luego de la aplicación de las cuantificaciones a los índices calculados. Se puede ver como ésto mejora los contrastes de los resultados, permitiendo encontrar los máximos y mínimos fácilmente.

### 3.4. Cuantificación global

En las Figura 6 se presentan los índices con la cuantificación global, lo que permite comparar los cultivos de trigo y soja. Mientras que la Figura 7 permite ver los porcentajes de ´areas que ocupa cada una de las cuantificaciones computadas y presentadas en la figura previa.

La cuantificación global y la tabla de porcentajes permiten concluir que la soja tiene mayor porcentaje de índice con valores bajos, indicando que la salud

de las plantas es m´as bajo. Mientras que, el trigo tiene mayor porcentaje de ´ındice con valores altos, indicando mejor estado de salud de las plantas. Otra ventaja de esta técnica es que, al utilizar diferentes colores, el ojo humano puede percibir los diferentes valores de los ´ındices con mayor facilidad.

# 4. Conclusiones

Se ha presentado el desarrollo de un sistema completo para adquisición y análisis de imágenes aéreas capturadas por dron para usos en agricultura de precisión. En el mismo se incluye la manera de adquirir las imágenes, el paso a paso de operaciones aplicadas sobre la secuencia de imágenes tomadas, su procesamiento digital y finalmente la extracción de parámetros de interés agropecuario y su visualización. Es importante señalar que el proceso de generación de los orto-mosaicos ha sido definido de forma tal que puede reutilizarse con capturas de diferentes bandas del espectro, que permitirían incrementar el número de índices a computar y con ésto la información que puede obtenerse.

Si bien varias de las herramientas y algoritmos empleados son del estado del arte -con algunos aportes propios-, el trabajo desarrollado permitió adquirir conocimiento integral (know-how) sobre todo el proceso. En etapas futuras, este conocimiento posibilitará adaptar el sistema a requerimientos agronómicos particulares y su uso en diferentes tareas específicas que surjan de quienes demanden las funcionalidades de la agricultura de precisión.

# Agradecimientos

Los autores agradecen a la UNL (bajo los proyectos CAID-PJ-50020150100055LI, CAID-PJ-50020150100059LI y CAID-PIC-50420150100098LI), al Consejo Nacional de Investigaciones Científicas y Técnicas (CONICET) y la Agencia Nacional de Promoción Científica y Tecnológica (ANPCyT) (por el PICT-2015-977).

# Referencias

- 1. Alcantarilla, P.F., Nuevo, J., Bartoli, A.: Fast explicit diffusion for accelerated features in nonlinear scale spaces. In: BMVC (2013)
- 2. Bradski, G., Kaehler, A.: Opencv. Dr. Dobb's journal of software tools 3 (2000)
- 3. Derpanis, K.G.: Overview of the ransac algorithm. Image Rochester NY 4(1), 2–3 (2010)
- 4. Díaz García-Cervigón, J.J.: Estudio de Índices de vegetación a partir de imágenes aéreas tomadas desde UAS/RPAS y aplicaciones de estos a la agricultura de precisión.  $(2015)$
- 5. Everaerts, J., et al.: The use of unmanned aerial vehicles (uavs) for remote sensing and mapping. The International Archives of the Photogrammetry, Remote Sensing and Spatial Information Sciences 37(2008), 1187–1192 (2008)

- 6. Martín, R.Y.: Teledetección ambiental de alta resolución mediante aplicación de vehículos aéreos no tripulados. Congreso Forestal Español (6) (2013)
- 7. Stehr, N.J.: Drones: The newest technology for precision agriculture. Natural Sciences Education 44(1), 89–91 (2015)
- 8. Sánchez-Suárez, I., Loreto-Gomez, G., Padilla-Magaña, J.F., García-Saucedo, P.A.: Caracterización nutricional de un cultivo controlado de jitomate silvestre mediante imágenes multiespectrales. Revista de Investigación y Desarrollo  $3(10)$ ,  $31-38$   $(2017)$
- 9. Tech, G.A.: What is ndvi?, http://www.greenaerotech.com/what-is-ndvi/